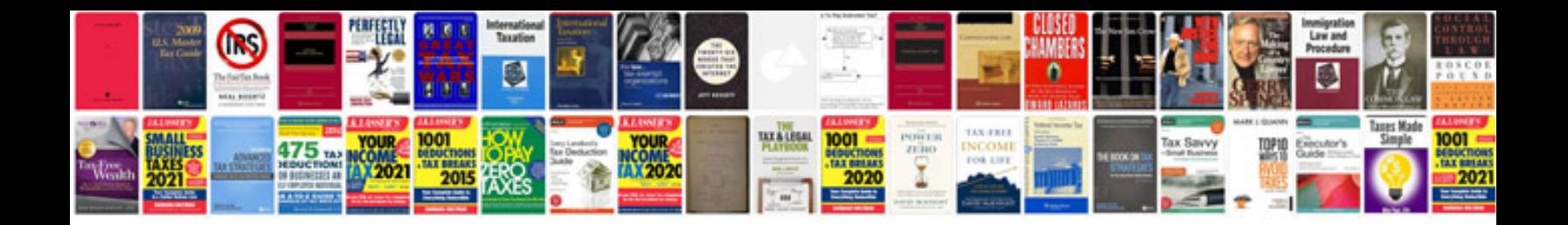

Informatica etl tool

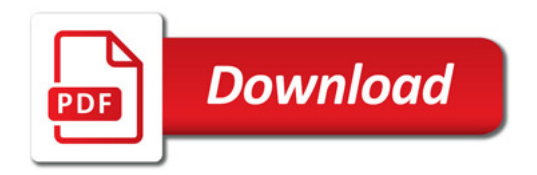

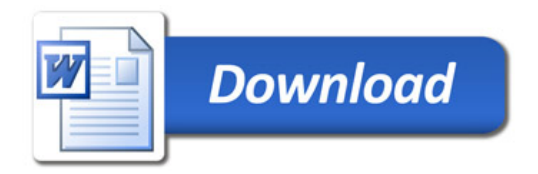